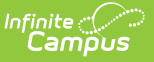

## **EL Accommodations**

Last Modified on 03/11/2024 8:45 am CDT

EL [Accommodations](http://kb.infinitecampus.com/#enter-el-accommodations) Information in Ad Hoc Query Wizard | EL [Accommodations](http://kb.infinitecampus.com/#el-accommodations-fields) Fields | Enter EL Accommodations | Print a Student's [Accommodation](http://kb.infinitecampus.com/#print-a-student) History | [Documents](http://kb.infinitecampus.com/#documents)

#### Tool Search: English Learners (EL) Accommodations

The EL Accommodations tab is used to track and manage EL accommodations provided to a student through a school year and throughout a student's school career.

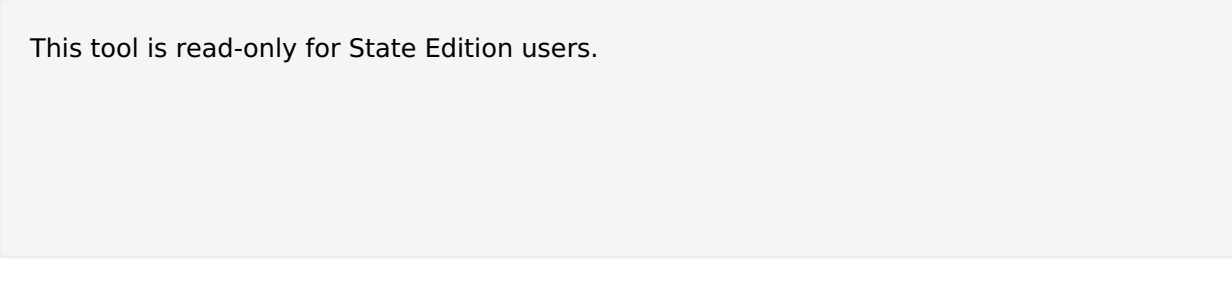

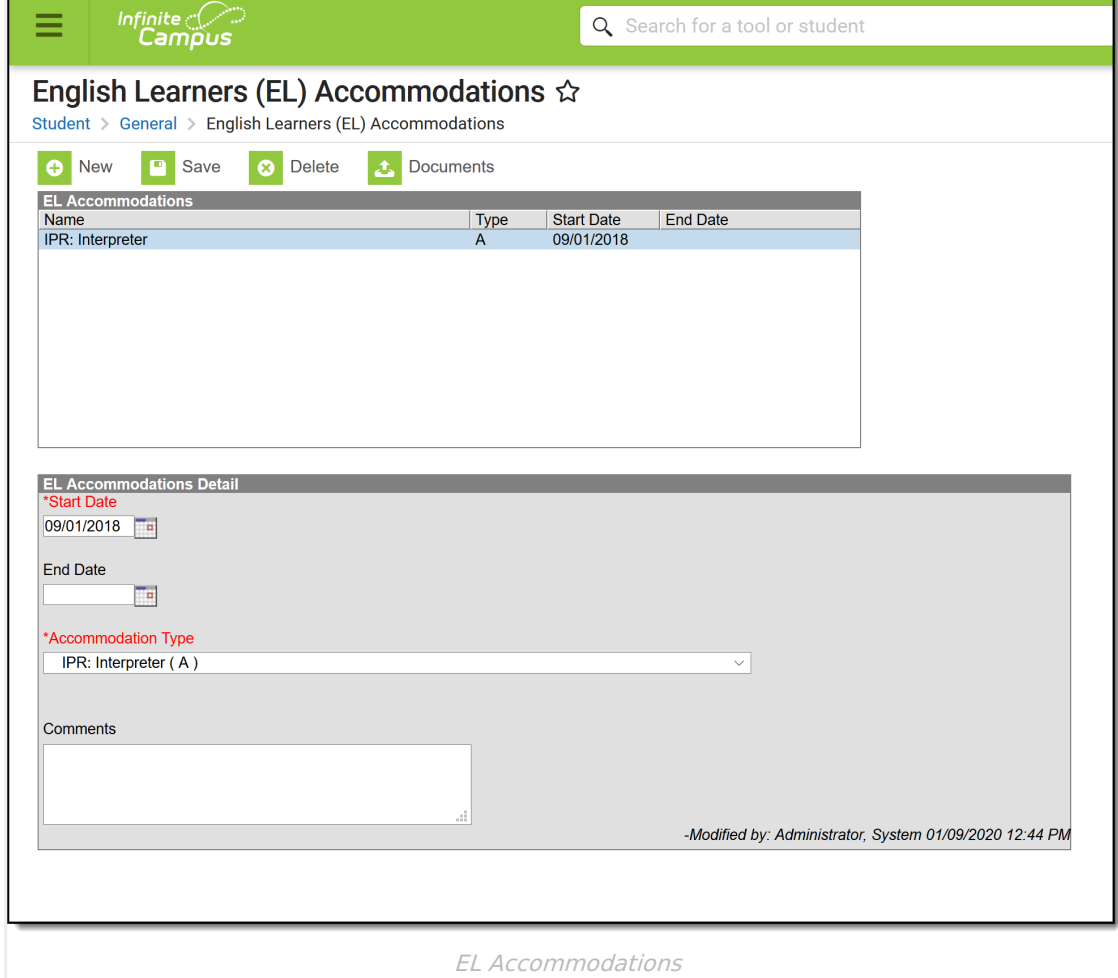

# **EL Accommodations Information in Ad**

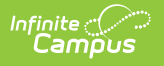

## **Hoc Query Wizard**

EL Services information is available in the Query Wizard for **Student** data types in **Learner > EL > EL Accommodation** folder.

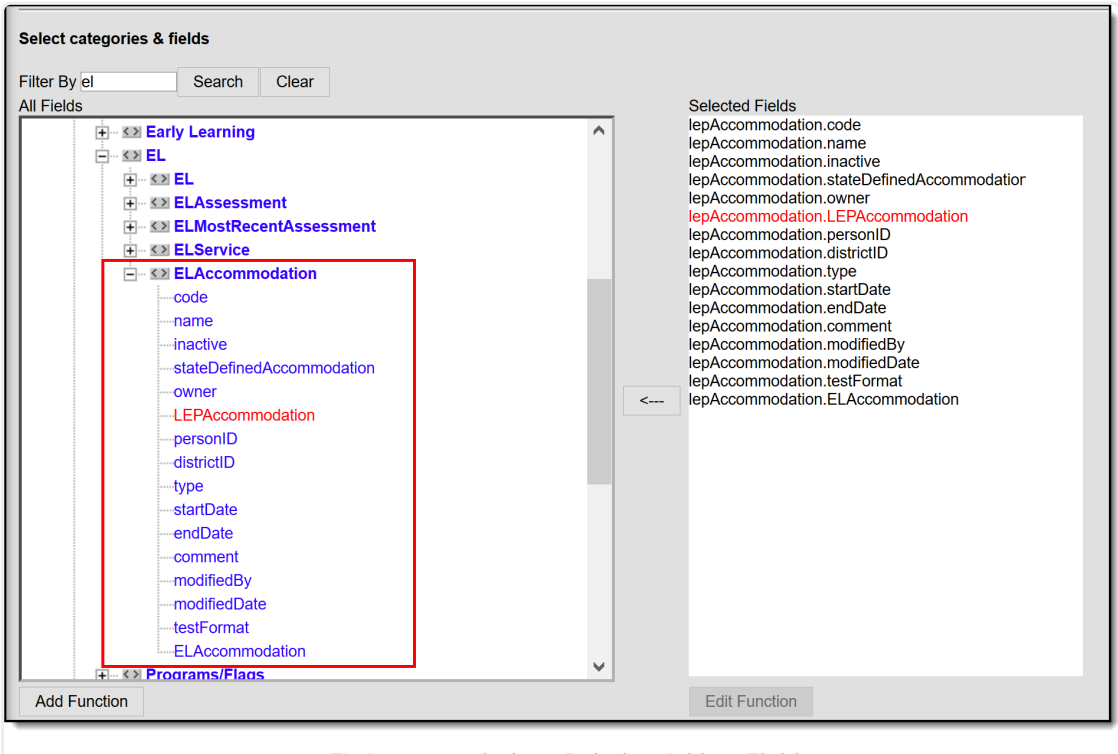

EL Accommodations Relation Ad hoc Fields

# **EL Accommodations Fields**

The following table describes each available field.

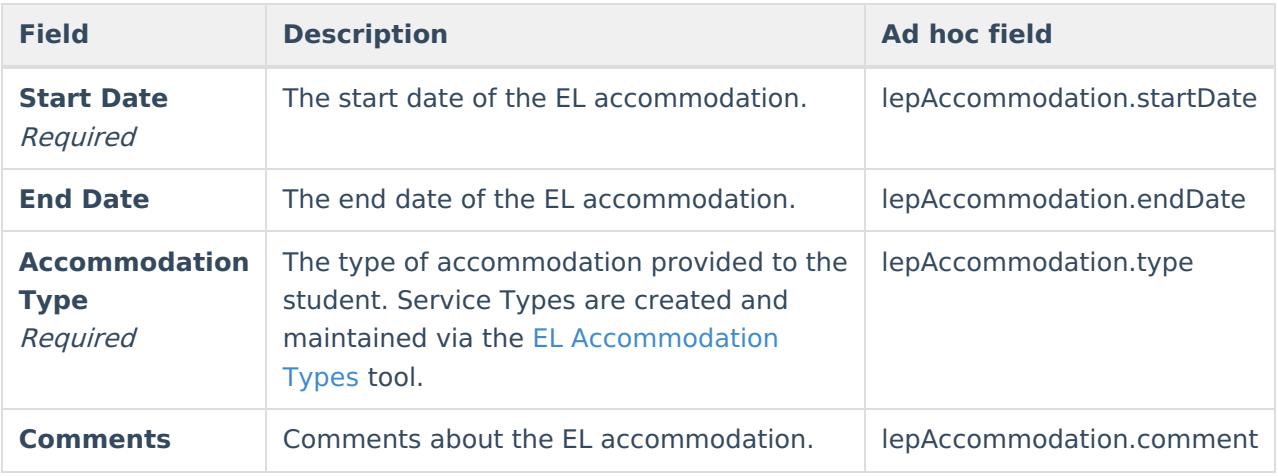

## **Enter EL Accommodations**

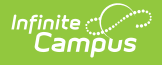

Before a user can enter EL accommodations, EL [Accommodation](https://kb.infinitecampus.com/help/el-accommodation-types) Types must to be established.

- 1. Select the **New** button. The EL Accommodations Detail editor appears on the right.
- 2. Enter the accommodation **Start Date**.
- 3. Select the **Accommodation Type**.
- 4. Enter the accommodation **End Date** (if known, not a required field).
- 5. Enter any **Comments** about the accommodation.
- 6. Select the **Save** icon. The accommodation will appear in the EL Accommodations window.

### **Print a Student's Accommodation History**

Users can print a detailed history of a student's EL accommodations. To print a student's EL accommodation history, click the **Print Accommodation History** button. The report will appear in a separate window in PDF format.

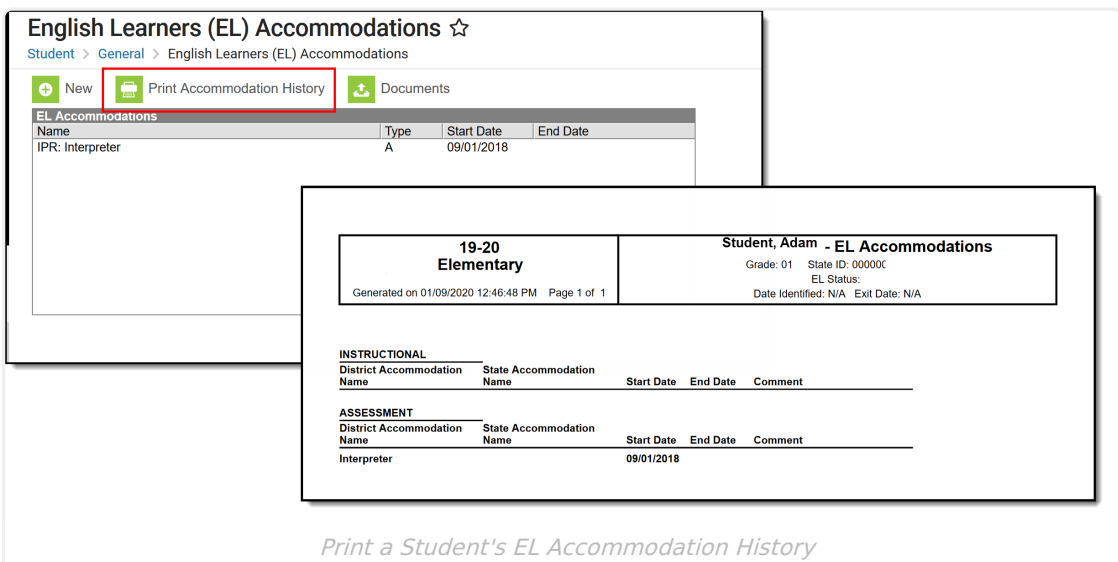

#### **Documents**

To view documents, click the **[Documents](https://kb.infinitecampus.com/help/person-documents-student)** button on the action bar. See the Student Person Documents article for more information.

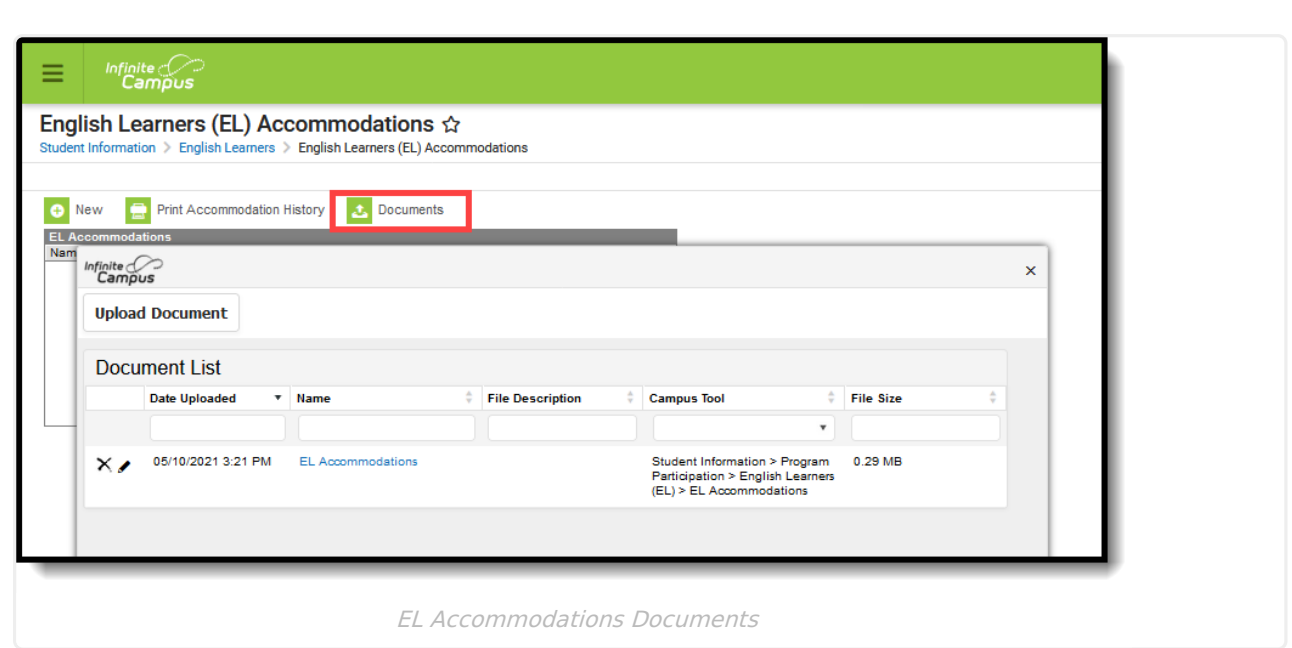

Infinite<br>Campus